$\mathbf{A}$ 

# **NASA Technical Memorandum** *84639*

ī

**(BASA-TH-84b33) A COdPUTER PBOGGAH FOR N83-20933 OBTAINING AIRPLANE CONFIGURATION PLOTS FROM DIGITAL DATCON INPUT DATA (NASA)** 61 p DIGITAL DATCOM INPUT DATA (NASA) 61 **p CSCL 01C nC AOU/tlF A01 CSCL 01C Unclas**  03225

**A** COMPUTER PROGRAM FOR OBTAIMING AI RPLANE CC:JFI GURATION PLOTS FROM DIGITAL DATCOM INPUT DATA

Marie-Louise Roy and Steven M. Sliwa

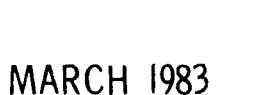

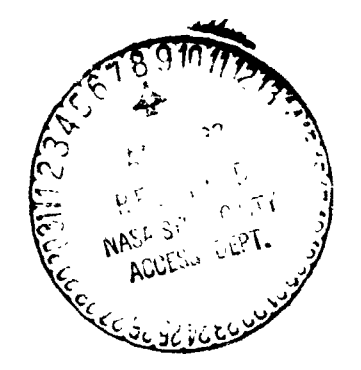

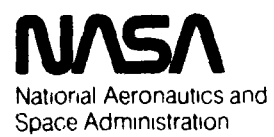

**Langley Research Center**  Hampton, Virginia 23665

### A CDMPUTER PROGRAM FOR OBTAINING AIRPLANE CONFIGURATION PLOTS FROM DIGITAL DATCOM INPUT DATA

Dr. Marie-Louise Roy\* and Steven M. Sliwa\*\*

#### **ABSTRACT**

A computer program is described which reads the input file for the **USAF**  Stability and Control Digital Datcom program and generates plots from the aircraft configuration data. These plots can be used to verify the geometric input data to the Pigital Datcom program. The program described interfaces with utilities available at Langley Research Center for plotting aircraft configurations by creating a file from the Digital Datcom input data.

#### INTRODUCTION

The USAF Digital Datcom (Refs. 1 and 2) is a Fortran program implementation of the **USAF** Stability and Control Datcom (Ref. 3). Digital natcom is useful for analyzing configurations in a wide range of flight conditions and can be used to find static and dynamic stability derivatives, as well as trim conditions and control power coefficients. The output data closely resembles reduced data from wind tunnel tests. Hence, Digital Datcom is valuable either for confirming experimental results or for estimating initial quantities for preliminary design.

This report describes a computer program, herein referred to as DATPLOT, which plots Digital Datcom input data as an airplane configuration. This provides a means of checking for data coding or keyounch errors, allowing the engineer to have greater confidence in using Digital Datcom.

Although a program. D2290, exists at Langley Research Center for plotting aircraft configurations in both betch and interactive modes (Ref. 4), the required input for this prog-am is substantielly different than that used for Digital Datcom. DATPLOT is a preprocessor which reads the pertinent data cards from a Digital Datcom input deck, finds and calculates the values needed by D2290, and prepares a file in the proper format for use by D2290. The procedure file for terminal or batch operation of DATPLOT is called PDTPLT. Table 1 is a compilation of pertinent files and their respective functions and Table 2 demonstrates the needed commands to execute PDTPLT in batch or interactive modes.

 $\frac{1}{2}$  $\frac{1}{2}$  $\hat{\textbf{y}}$ 

 $\cdot$ 

\*\*Flight Dynamics and Control Division, NASA Langley Research Center, Hampton, VA.

<sup>\*</sup>Kentron Technical Center, Kentron International, Inc., Hampton, VA.

计内障 计标记 120,000 mill

**gRIOR(AL PAGE IS OF POOR QUAUTY** 

#### PROGRAM DESCRIPTION

#### Datcom Background

USAF Stability and Control Digital Datcaa is a Fortran program available to LaRC users for computing static and dynamic stability derivatives as well as high lift and control pwer coefficients. The input to Digital Datcom consists of case control cards and up to 22 namelists.

The title of the plots is taken from the CASEID control card. All other information is obtained from reading 9 of the available 22 Digital Datcom namelists. These nine namelists are as follovs:

> OPTINS **SYNTHS** BODY WGPLNF HTPLNF VTPLNF VFPLNF **JETPWR** PROPWR Defines the flight conditions Reference parameters Body geometric data Wing planform variables Horizontal tail planform variables Vertical tail planform variables Vertical fin planform variables Jet power parameters Propeller power parameters

Namelists and case control cards may appear in any order in the input to Digital<br>om. This input file should be named TAPE4 when using the Datcom. This input file should be procedure file PDTPLT to execute the program DATPLOT (see Table 1 for file definitions). Since the nine namelists mentioned above and the CASEID card are needed by DATPLOT, the procedure file PDTPLT adds empty namelists and a CASEID card to TAPE4 prier to execution of DATPLOT. This prevents DATPLOT from failing even if the user does not specify one of the required namelists while building his or her Digital Datcom model (TAPE4). Sample input files to Digital Datcom (TAPE4) for four airplane configurations are tabulated in Appendix I. Plots generated from these data files are shown in Figures 2 through 7.

#### Program Logic and Organization

Flow charts for procedure file PDTPLT and program DATPLOT are shown as figures 8 and 9, respectively. A listing of program DATPLOT is included as Appendix II. As indicated in figure 8, DATPLOT reads TAPE4, an input file intended for Digital Datcom, and writes TAPE7, an input file for D2290, the airplane graphics program available at Langley Research Center. Appendix 111 is a tabulation of the four TAPE7 files generated when DATPLOT processed the Digital Datcom input files from Appendix I. The plots of these four airplane configurations are shown as figures 1 through 4.

The first line of TAPE7 is the plot title, which DATPLOT reads from the CASEID of the Digital Datcom Input file. The second line of TAPE7, which is generated by DATPLOT, consists of the 24 control integers that are required by D2290. The first seven control integers indicate which parts of the aircraft configuration are to be plotted: wings, fuselage, pods, fins and canards. The other control integers indicate the number of wing sections to be described, the number of fuselage sections, the number of pods, fins, etc.

 $\mathbf{2}$ 

DATPLOT reads namelist OPTINS, **SYNTHS** and BODY on the Digital Datcom input file to determine whether the data necessary for plotting each configuration are present,<br>and sets the 24 control integers accordingly. These values of control integers and sets the 24 control integers accordingly. These values of control integers constitute the defaults for the aircraft configuration plots. The user has the constitute the defaults for the aircraft configuration plots. option of not wing the defaults and may look at less of the aircraft configuration, if it is so desired. This is especially useful when trying to eliminate errors in the Digital Datcom input deck. In this case of plotting partial configurations, DATPLOT calls subroutine OPTIONS and resets the ffrst seven control integers.

CATPLOT checks against the first seven control integers to determine what is to be plotted. DATPLOT then calls a series of subroutines to read each namelist DATPLOT then calls a series of subroutines to read each namelist containing geometry information for each configuration part to be plotted. Coordinates and dimensions are computed and scaled prior to output to TAPE7 in accordance with D2290 requirements.

DATPLOT sets the wing control integers for three uncambered airfoil sections along the wing semi-span: (1) the root chord section; (2) the tip chord section; and (3) the breakpoint section. Each wing airfoil section is assumed to be symmetrical about its chord and is described by 10 pints along its upper periphery. In the absence of an outboard wing section, a zero length wing tip section is written to TAPE7 in order to remain consistent with the control integer settings.

The fuselage can he represented two ways: as a cambered fuselage or as a circular fuselage. If the 2-coordinate of the upper and lower points of the fuselage are given at each station, a cambered fuselage is assumed. In this case, 20 points along the positive Y portion of the Y-Z cross section are computed as input for TAPE'. Otherwise, the value of the area of each cross section is written to TAPE7.

Digital natcom input provides for up to two engines. DATPLOT reads namelist JETPWR to determine the presence of jet engines. If no jets are described, DATPLOT reads namelist PROPWR. If the number of propeller engines described is also zero, data for a pod of zero length and zero diameter will be written on TAPE7 (See Figs. 4a and 4b).

In the case of engine data, DATPLOT calculates the location of the engines, estimates the dimensions and writes the informaticn on TAPE7 as pod data for D2290. Only one engine is described since D2290 assumes all aircraft configurations to be symmetrical about the **X-Z** plane.

The vertical tail is read from namelist VTPLWF and is written as fin data for D2290 on TAPE7. If the vertical tail has a dorsal fin, the data is contained in namelist **SYNTHS.** XVF is assumed to be the X-coordinate of the leading edge of the triangular dorsal fin where it meets the fuselage. ZVF is assumed to be the vertical position along the leading edge of the vertical tail where the dorsal fin joins it. DATPLOT calculates the coordinates and dimensions as a fin that approximates the shape of a vertical tail with a dorsal fin protruding forwards.

If the horizontal tail or canard has outboard vertical fins (see Figs. 3a and 3b), DATPLOT assumes that they are given in Digital Datcom as the outboard eections of the horizontal tail surface with a dihedral angle approaching 90'. The dimensions and coordinates of outboard vertical panels and horizontal tail planes are computed from the data in namelist HTPLNF. The horizontal tail is plotted as a canard by 02290.

 $\mathbf{3}$ 

Ł

After all of the appropriate namelists are read and the aircraft configuration data has been written on TAPE7 in a format useable by D2290, plotting inetructions are required. The view and rotat ons are selected by subroutine PLTCARD. PLTCARD writes the lines on TAPE7 needed for two default views or allows the user to specify alternatives. The two default views chosen by DATPLOT are an orthogonal pro jectlon of the configuration and a three-in-one view of the aircraft.

#### **PROGRAM USE AND** OPERATION

The procedure file PDTPLT is used to operate DATPLOT and consists of three records. The first two records are used for batch jobs and the third record is used for interactive jobs. A listing oi PDTPLT is shown as Appendix **IV** and a block diagram showing the relationship of PUTPLT, DATPLOT, Digital Datcom and D2290 is shown in figure 8.

### Ratch Operations

The first record on the procedure file PDTPLT contains a submit file. The user needs to complete the file with the appropriate delivery information, account number, cnarge number, the name of the Digital Datcou input file (GET, TAPE4=filename.) and the kind of plotting device desired (PLOT.device). Table 2(b) shows the commands needed to operate PDTPLT in batch mode.

The second record is the user input to the submit file and indicates the plotting options. **A YES** or a NO must appear on the first line and answer the question: Do you want to accept plotting default values? If the answer is **YES,** no other lines of input are needed and none are read. If NO appears on the first line, another **YES** or NO must appear on the second line. It answers the question: Do you want to plot the entire configuration?

If the answer is NO, two more lines are needed prior to continuing. The first card is the plot title and the second card includes the 24 plot control integers in fields of three columns as required by D2290. See reference 4 for details.

If the first line of this input data record is NO, then viewing instructions need to he given. They will start on line three if the second line is **YES** and line five if the second line is NO. There are four viewing choices as specified by D2290:

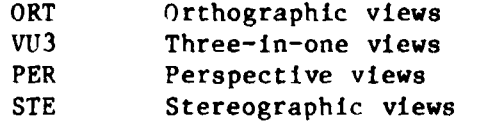

Viewnames and view instructions are listed until no more plots are desired. This is indicated by a value of one (1) for KODE on the instruction line. Refer to reference 4 for conplete plotting instructions.

To suhmit PDTPT,T for batch operation, type: SUBMIT,PDTPLT,B. To send PDTPLT, type: SEND,PDTPLT,M = machine code.

4

#### Interactive Operations

DATPLOT is beet suited for we on a Tektronix graphics terminal. The third record on file PDTPLT contains procedure PLOT. The user needs to name his Digital Datcom input file as TAPE4 (i.e., GET,TAFE4=filename) and type BEGIN,PLOT,PDTPLT.<br>Configuration and plotting view options are answered by typing a "Y" or "N". A Configuration and plotting view options are answered by typing a "Y" or "N". sample session using the first and fourth input file of Appendix I is shown as Appendix V and the plots that were obtained are shown as figures 5 through  $7$ . Generally, the user need only anewer a series of questions and then plote will be generated at the screen.

#### CONCLIIDI NG REMARKS

A Fortran computer program (DATPLOT) and a procedure file (PDTPLT) have 'een described which interface the USAF Stability and Control Digital Datcom with **D229v,** a Langley Research Center utflity for plotting aircraft configurations. DATPLOT allows the input data to Digital Datcom to be plotted providing an opportunity for Digital natcom users to validate models undergoing analysis. Although the DATPLOT is intended primarily as an interactive tool, its use for batch operations is also presented.

#### **REFERENCES**

- 1. Williams, **J.** E.; and Vukelich, S. R.: The USAF Stability and Control Digital Datcom. AFFDL-TR-76-45, Vols. 1 and 2, November 1976.
- 2. Williams, **J.** E.; and Vukelich, **S.** R.: The **USAF** Stability an3 Control Digital Datcom. AFFDL-TR-79-3632, Vols. 1 and 2, April 1979.
- 3. Hoak, D. E.: IlSAF Stabllity and Control Datcom. AFFDL, Wright-Pattereon **AFB,**  OH, April 1976.
- 4. Craidon, Charlotte B.: Description of a Digital Computer Program for Alrplane Configuratiun Plots. NASA TM X-2074, September 1970.

 $\ddot{\cdot}$ 

 $\frac{1}{k}$ 

Ļ.

 $\frac{1}{2}$ 

 $\frac{1}{2}$ 

 $\frac{1}{2}$ 

 $\mathbf{g}^{\dagger}$  ,  $\mathbf{e}^{\dagger}$ 

Ź

## Table 1 - List of Files Needed to Plot Aircraft Configurations

ċ,

4

 $\mathbf{r}$ 

ž

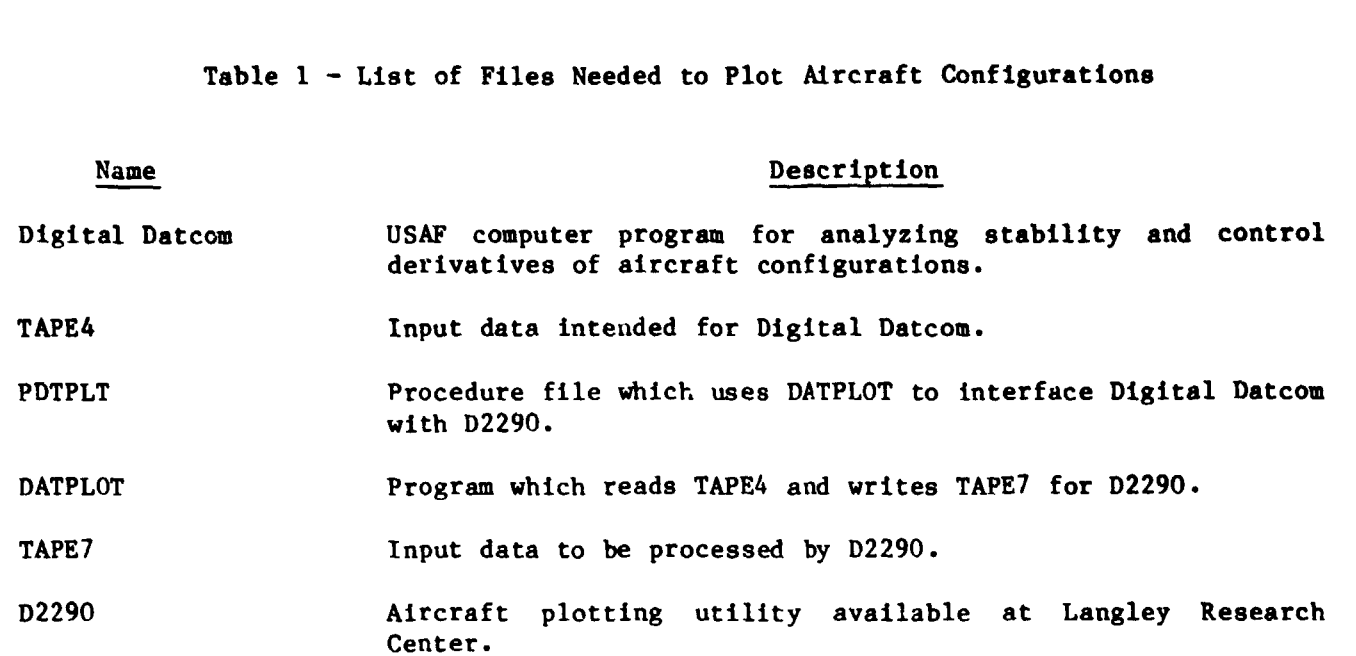

## **ORIGINAL PAGE 13**

**OF POOR QU A!-IN** 

**Table 2** - **Statements Required to Execute PDTPLT.** 

**Interactive use:** 

GET, PDTPLT/UN=760679C. GET, TAPE4=filename of Datcom input data. **BEGIN,PLOT,PDTPLT.** 

**Ratch use:** 

GET, PDTPLT/UN=760679C.

**Edit PDTPLT to give: 1) User name and password 2) Delivery information 3) Name of Datcom input data file** 

**SEND, PDTPLT ,M=machine code.** 

APPENDIX I - Sample Digital Datcom Input Decks.

Datcom Input for the Navion Airplane. (see figures la and 1b)

CASEID NAVION WITH ELEVATORS AND NO FLAPS OR AILERON DEFLECTIONS \$FLTCON NMACH=1.0, MACH(1)=0.158, NALPHA=9.0. ALSCHD(1)=-2.0.0.0.1.0.  $2.0, 4.0, 8.0, 12.0, 16.0, 20.0,$ RNNUB $(1)$ =1.07E6,  $PINF(1)=1967.62.NALT=1.0.ALT(1)=2000.0.$ VINF=176.0.TINF(1)=511.57.GAMMA=0.0.WT=2750.0\$ \$OPTINS SREF=184.0.CBARR=5.7.BLREF=33.4\$ \$SYNTHS XCG=8.03.ZCG=-0.47.XW=5.80.ZW=-2.12.ALIW=0.0.XH=21.64. ZV=0.0.XVF=19.76.ZVF=1.25. ZH=0.78, ALIH=0.0, XV=23.21, VERTUP=. TRUE.\$ \$BODY NX=18.0.ITYPE=1.0.  $2U(1)=1.019.1.372.1.490.1.764.2.038.2.078.2.509.2.979.3.136.3.215.$ 3.136.2.900.2.470.1.686.1.450.1.215.0.862.0.548.  $ZL(1) = -1.019, -1.372, -1.490, -1.764, -2.038, -2.117, -2.156, -2.195$  $-2.195, -2.195, -2.195, -2.156, -2.117, -1.960, -1.568, -1.176, -0.862$  $-0.392$ .  $X(1)=0.0.0.314.0.666.2.352.4.077.5.449.6.115.6.939.7.644.8.311.$ 9.840.11.055.12.505.14.191.17.327.20.503.23.639.27.755.  $S(1)=3.765, 6.422, 7.433, 9.992, 12.799, 13.815, 15.802, 17.685$ 18.552, 18.823, 18.384, 17.130, 14.969, 10.887, 6.881, 3.904, 2.163, 0.125, P(1)=6.913,8.999,9.668,11.207,12.683,13.176,14.114,15.019,15.399, 15.533, 15., 3, 14.765, 13.749, 11.702, 9.299, 7.039, 5.618, 2.292,  $R(1)$ =1,176,1,490,1,568,1.803,1.999,2.097,2.156,2.176,2.215,2.215, 2.195.2.156.2.078.1.901.1.470.1.039.0.627.0.078\$  $NACA-W-6-643-618$ NACA-H-6-631-012 \$WGPLNF CHRDTP=3.73,SSPNE=14.43,SSPN=16.70,CHRDR=7.29,SAVSI=1.0,CHSTAT=0.25, TWISTA=0.0.DHDADI=8.5.DHDADO=0.0.TYPE=1.0\$ SJETPWR \$ **SPROPWR S** \$VTPLNF CHRDTP=1.88, SSPNE=4.39, SSPN=5.02, CHRDR=4.47, SAVSI=13.5.  $CHSTAT = .25. TYPE = 1.0$ \$ \$HTPLNF CHRDTP=2.51.SSPNE=6.19.SSPN=6.59.CHRDR=5.02.SAVSI=6.0.CHSTAT=0.25. TWISTA= $0.0$ , DHDADI= $0.0$ , DHDADO= $0.0$ , TYPE= $1.0$ \$ \$SYMFLP FTYPE=1.0, NDELTA=9.0, DELTA(1)=-40.,-30.,-20.,-10.,0.,10.,20.,30., 40. . SPANFI=. 400. SPANF0=6.586. CHRDFI=1.882. CHRDF0=. 706. NTYPE=1.0. CB=.357.TC=.220.PHETE=.003.PHETEP=.002\$ TRIM **DAMP** PART DERIV RAD **NAMELIST SAVE** NEXT CASE

 $\frac{1}{2}$ 

 $\mathbf{L}^*$ 

```
Datcom Input for the Boeing 737 Aircraft, (see figures 2a and 2b)
```
CASEID BOEING 73? \$FLTCON WT=115000., NMACH=1., MACH(1)=.194. NALT=2..ALT(1)=1500..2000.. PINF=1967.62.VINF=215.68.TINF=511.57. NALPHA=5., ALSCHD(1)=-2., 0., 1., 2., 4., GAMMA=0., RNNUB(1)=1.07E6\$ \$OPTINS BLREF=93.0.SREF=1329.9.CBARR=14.3\$ \$SYNTHS XW=28.3.2W=-1.4.ALIW=1.0.XCG=41.3.ZCG=0.0.  $XH = 76.6$ ,  $ZH = 6.2$ ,  $XV = 71.1, ZV = 7.6$  $XVF = 66.2.2VF = 13.1.$ VERTUP=.TRUE.\$  $$BODY$   $NX=14$ . BNOSE=2..BTAIL=2..BLA=20.0.  $X(1)=0.$ , 1.38, 4.83, 6.90, 8.97, 13.8, 27.6, 55.2,  $65.6, 69.0, 75.9, 82.8, 89.7, 90.4$  $70(1) = .69, 2.07, 3.45, 4.38, 5.87, 5.90, 8.28$  $8.28.8.28.8.28.7.94.7.59.7.50.6.9.$  $2L(1)=-.35,-1.73,-3.45,-3.80,-4.14,-4.49,-4.83.$  $-4.83, -3.45, -2.76, -0.81, 1.04, 4.14, 6.21.$  $R(1) = .34, 1.38, 2.76, 3.45, 4.14, 5.18, 6.21, 6.21$ 5.87, 5.52, 4.14, 2.76, .69, 0.0,  $5(1) = .55, 8.23, 28.89, 44.31, 65.06, 92.63, 127.81$ 127.81, 108.11, 95.68, 56.88, 28.39, 3.64, 0.11\$ \$WGPLNF CHRDR=23.8, CHRDTP=4.8, CHRDBP=12.4. SSPN=46.9.SSPNOP=31.1.SSPNE=40.0.CHSTAT=.25.TWISTA=0..TYPE=1..  $SAVSI=29.$ .SAVSO=26.0.DHDADI=0.,DHDADO=4.\$ \$JETPWR NENGSJ=2, JEVLOC=-5.2, JIALOC=34.5, JELLOC=15.9, JEALOC=58.0.  $JINLTA=13.4. AIETLJ=-5.$ **A** \$VTPLNF CHRDR=15.9.CHRDTP=4.8.SAVSI=33.. SSPN=27.6,SSPNOP=0.,SSPNE=20.7,CHSTAT=.25,TWISTA=0.,TYPE=1.\$ SHTPLNF CHRDR=12.4.CHRDTP=4.1. SSPN=17.6, SSPNE=15.87, CHSTAT=.25, TWISTA=0.. TYPE=1..  $SAVSI=31.$ , DHDADI=9.\$ \$SYMFLP FTYPE=1..NDELTA=9..DELTA(1)=-40..-30..-20..-10.. 0.,10.,20.,30.,40.,SPANFI=0.,SPANF0=14.,CHRDFI=1.72, CHRDFO=1.72.NTYPE=1..CB=.50.TC=.44.PHETE=.003.PHETEP=.002\$ NACA-W-4-0012-25 NACA-H-4-0012-25 **BUILD NAMELIST DAMP** PART DERIV RAD TRIM **NEXT CASE** 

 $4 - 3$ 

Datcom Input for the Mohawk Propellor Airplane, (see figures 3a and 3b) CASEID MOHAWK - 2 PROPELLERS, TAIL WITH VERTICAL SECTIONS \$OPTINS SREF=330. \$ \$SYNTHS XW=10.9,2W=-1.3,XH=33.2,ZH=1.7,XV=35.3,ZV=1.3,XVF=29.8,ZVF=2.7\$  $$BODY$   $NX=20$ .  $X(1)=0.$ ,  $42, .85, 1.70, 2.55, 3.40, 4.25, 5.10, 5.95, 6.80, 7.65, 8.50$ 9.35, 10.2, 12.75, 25.5, 29.75, 34.0, 39.95, 40.8,  $R(1) = .200, 1.20, 1.683, 2.32, 2.63, 2.69, 3.13, 3.30, 3.30, 3.10, 2.90,$  $2.56, 2.34, 2.32, 2.22, 1.72, 1.48, 1.11, .37, .14,$  $20(1)=-2.15, -1.35, -0.74, -0.13, 0.87, 1.75, 1.95, 2.09, 2.11, 2.09, 2.02,$  $1.82, 1.55, 1.41, 1.41, 1.41, 1.35, 1.28, 1.28, .94.$  $2L(1)=-2.62,-3.1,-3.37,-3.70,-3.97,-4.11,-4.24,-4.31,-4.31,-4.31.$  $-4.24, -4.24, -4.14, -4.11, -3.9, -2.56, -1.95, -1.28, .13,$  $.74$$ \$WGPLNF CHRDR=11.1, CHRDTP=5.5. CHRDBP=0.. SSPN=21.0, SAVSI=2.3, DH \DI=6.5  $\bullet$ SJETPWR \$ \$PROPWR AIETLP=0., NENGSP=2., PHALOC=8.5, PHVLOC=1.3.  $YP = 9.0$ ,  $PRPRAD = 4.3$  \$ \$VTPLNF CHRDR=5.4.CHRDTP=3.0.SSPN=7.1.SAVSI=7.0 \$ \$HTPLNF CHRDR=7.7, CHRDBP=3.8, CHRDTP=1.7, SSPN=6.8, DHDADI=8.0, DHDADO=95., SSPNOP=5.1, SAVSI=14.0, SAVSO=9.\$

 $\bar{A}$ 

 $\ddot{\phantom{a}}$ 

 $\ddot{\phantom{a}}$ 

š,

```
Datcom Input for the ASW-20 Sailplane. (see figures 4a and 4b)
```
CASEID ASW-20 SAILPLANE \$FLTCON NMACH=1..MACH=.1.VINF=100..TINF(1)=511.57.RNNUB(1)=.624E6. NALPHA=5., ALSCHD(1)=-2., 0., 1., 2., 4., NALT=1., ALT(1)=1000., WT=926., GAMMA=0., PINF=1967.6\$ \$OPTINS BLREF=24.60, SREF=113.0, CBARR=2.554\$ \$SYNTHS XW=7.236, ZW=.958, XH=21.494, ZH=4.256, XCG=9.045, ZCG=.532. ZV=0.0.XV=20.324.ALIW=0..ALIH=0.\$ \$BODY NX=20.0.ITYPE=1.0.BNOSE=2..BTAIL=2..  $X(1)=0.$ , 0.638, 1.383, 2.075, 2.788, 3.458, 4.150, 4.895, 5.533, 6.278, 6.917, 7.661,8.406,9.790,11.173,11.918,12.556,13.993,14.684,22.400,  $R(1)=0.053, .292, .532, .718, .824, .931, 1.010, 1.064, 1.090, 1.090, 1.064,$  $.984, .904, .771, .665, .631, .596, .562, .528, .186,$ ZU(1)=.085,.479,.798, 1.100, 1.330, 1.543, 1.702, 1.808, 1.883, 1.926,  $1.883, 1.862, 1.755, 1.543, 1.321, 1.219, 1.102, .957, .883, .160,$  $\text{LL}(1) = -0.021, -0.319, -0.532, -0.691, -0.809, -0.904, -0.957, -1.01, -1.01, -0.957,$  $-.872, -.745, -.638, -.479, -.340, -.287, -.234, -.160, -.16, -.212, .$  $S(1) = .009, .375, 1.125, 2.045, 2.816, 3.646, 4.299, 4.803, 5.053, 5.033,$ 4.682, 4.11, 3.465, 2.494, 1.757, 1.504, 1.255, .986, .865, .109\$ \$WGPLNF CHRDR=2.897, CHRDTP=1.249, CHRDBP=2.247, SSPN=24.67, SSPNOP=9.089,  $DHDADI = 3.$ ,  $DHDADO = 3.$ ,  $CHSTAT = .25$ ,  $TWISTA = 0.$ ,  $SSPNDD = 9.089$ ,  $TYPE = 1.$ SSPNE=23.67.SAVSI=0..SAVS0=0.\$ \$SYMFLP FTYPE=1.0, NDELTA=9.0. DELTA(1)=-40..-30..-2...-10..0..10..20..30.. 40., SPANFI=.0, SPANF0=9.089, CHRDFI=.532, CHRDF0=.372, NTYPE=1.0, CP=.452, TC=.20, PHETE=.003, PHETEP=.002\$  $$VTPLNF$  CHRDR=3.322.CHRDTP=2.039.SAVSI=14..SSPN=4.243.SSPNOP=0., SSPNE=4.1, CHRDBP=0., SAVSO=0., CHSTAT=.25, TYPE=1., SVWB=18.,  $SVB=9.$ .SVHB=1.\$  $$$ HTPLNF CHRDR=1.809, CHRDTP=1.171, SSPN=3.618, SAVSI=4.,  $SSPNE=3.400, CHSTAR=25, TWISTA=0.$ DHDADI=0., TYPE=1., DHDADO=0.\$ NACA-W-6-643-212 NACA-H-6-631-012 NACA-V-6-631-012 NAMELIST **BUILD DAMP** PART DERIV RAD TRIM

 $\mathbf{L}^{(1)}$  :

 $\mathbf{1}$ 

### $APPEND_X II - Program Listing$

```
PROGRAM DATPLOT (INPUT.OUTPUT.TAPE4.TAPE7)
C
\mathbf c\bulletDATPLOT - A PROCEDURE FOP PLOTTING DATCOM AIRCRAFT CONFIGURATIONS
\mathbf{c}**************************************
       --------------------------------------
\mathsf{C}C
\mathbf c\mathbf{C}PROGRAM DATPLTS ASSUMES THAT ALL VARIABLES AND ARRAYS ARE INITIALIZED TO ZERO
\mathbf{C}THIS IS ACCOMPLISHED THROUGH PRESET=ZERO, AT LOADING TIME.
\mathbf c\mathbf cCOMMON/WG/NWAF.NWAFOR.XW.ZW.ALIW
      COMMON/FUSL/NRADX.NFORX.NX.ZU.ZL.R.X.S
      COMMON/FIN/XV.ZV.NF
      COMMON/F2/XVF.ZVF
      COMMON/CANARD/XH.ZH.ALIH
      COMMON/JAYS/JO.J1.J2.J3.J4.J5.J6
      COMMON/NS/NP, NFCDOR, NCAN, TNAME
      COMMON/RUNS/RUNTYPE.DEFLT
      COMMON/JET/NENGSJ, JIALOC, JE LOC, JEVLOC, JEALOC, AIETLJ, JINLTA
      COMMON/PROPEL/PHALOC.YF.PHVLOC.PRPRAD.NENGSP
      INTEGER PARAMS(30), RUNTYPE
      DIMENSION NRADX(4), NFORX(4)
      DIMENSION X(20), S(20), P(20), R(20), ZU(20), ZL(20)
                 ,TNAME(8)LOGICAL VERTUP
      NAMELIST/OPTINS/ROUGFC.SREF.CBARR.BLREF
      NAMELIST/SYN1HS/XCG, ZCG, XW, ZW, ALIW, XH, 2H, ALIH, XV, XVF, ZV
                  ,ZVF,SCALE,VERTUP,MINAX
      NAMELIST/BODY/NX, X, S, P, R, ZU, ZL
                 , BNOSE, BTAIL, BLN, BLA, DS, ITYPE, METHOD
      NAMELIST/JETPWR/AIETLJ, NENGSJ, THSTCJ, JIALOC, JEVLOC, JEALOC
                 , JINLTA, JEANGL, JEVELO, AMBTMP, JESTMP, JELLOC, JETOTP, AMBSTP
                 .JERAD
      NAMELIST/PROPWR/AIETLP, NENGSP. THSTCP, PHALOC, PHVLOC, PRPPAD, ENGFCT
                  , BWAPR3, BWAPR6, BWAPR9, NOPBPE, BAPR75, YP, CROT
   JPARAMS IS A SYSTEM SUBROUTINE THAT RETURNS JOB PARAMETERS
C
      CALL JPARAMS(PARAMS)
   PARAMS(2)=3 FOR INTERACTIVE FACILITY RUNS
C
       RUNTYPE=PARAMS(2)
  PLOT TITLE AND NAMELIST VALUES ARE READ FROM D. TOOM FILE TAPE4
\mathbf{C}2 READ(4,102)WORD, TNAME
       IF(WORD.EQ.6HCASEID)GO TO 1
      GO TO 2
     1 REWIND 4
       READ(4.OPTINS)
       REWIND 4
```
ţ

```
READ(4 ,SYNTHS) 
      REWIND 4 
      READ(4, BODY 
      REWIND 4 
      READ(4, JETPWR) 
      REWIND 4 
      READ(4, PROPWR) 
C THE 24 CONTROL INTEGERS NEEDED FOR D2290, THE AIRCRAFT CONFIGURATION 
C FLOTTING PROGRAM, ARE DEFINED. 
C CHECK VALUES OBTAINED FROM NAMELIST OPTINS FOR REFERENCE AREA
      JO=1C CHECK VALUES OBTAINED FROM NAHELIST SYNTHS FOR WING DATA 
      IF(XW.NE.O.OR.ZW.NE.O)Jl=-1 
C CHECK VALUES OBTAINED FROM NAHELIST BODY FOR FUSELAGE DATA 
      IF(NX.EQ.O)GO TO 200 
      J2=1C CHECK VALUES FROM NAHELIST BODY FOR UPPER AND LOWER POINTS ON THE FUSELAGE. 
      IF(ZU(2).EQ.O.AND.ZL(2).EQ.O)J2=-1 
C CHECK NUHBER OF JET AND PROPELLER PODS 
  200 IF(NENGSJ.NE.O.OR.NENGSP.NE.O)J3=1 
C CHECK VALUES OBTAINED FROM NAMELIST SYNTHS FOR FIN DATA
      J4=1 
      IF(XV.EQ.O.AND.ZV.EQ.O.AND.XH.EQ.O.AND.ZH.EG.O)J4=0 
C CHECK VALUES OBTAINED FROM NAMELIST SYNTHS FOR HORIZONTAL TAIL OR CANARD DATA 
      IFiXH.NE.O.OR.ZH.NE.O)J5=1 
      DO 50 I=1.4NRADX(I)=2050 CONTINUE 
C THRi'S WING AIRFOIL SECTICSS DEFINE THE WING: 
C THE ROOT CHORD SECTION, tHE TIP SECTION, 
  AND. IF AN OUTBOARD IS PRESENT, THE BREAKPOINT SECTION.
      NWAF=3 
C 10 LOCATIONS ALONG EACH AIRFOIL SECTION WILL DEFINE THE WING SHAPE. 
      NWAFOR= 10 
C THE NUMBER OF FUSELAGE SECTIONS IS 1 
      NFUS= 1 
C THE NUMBER OF LOCATIONS ALONG THE X-AXIS WHERE THE FUSELAGE IS DESCRIBED 
      NFORX(1)=NXC THE NUMBER OF PODS IS ONE,(ONLY ONE SIDE OF THE XZ PLANE NEEDS T3 BE SPECIFIED 
      NP = 1C 4 LOCATIONS ALONG THE POD LENGTH WILL 9ESCRIBE IT. 
      NPODOR = 4C 3 FINS ARE FORESEEN: THE VERTICAL TAIL, AN APPROXIMATION OF THE ROUNDED PART 
C AT THE LEADING EDGE OF THAT TAIL, AND VERTICAL PANELS ON THE HORIZONTAL TAIL. 
      NF = 3IF(XVF.EQ.G.AND.ZVF.EQ.O)NF=NF-1 
      IF(XV.EQ.O.AND.zV.Eq.O)NF=NF-1 4 IF(XH.EQ.O.AND.ZH.Eq.O)NF=NF-1 ., IF(XVF.EQ.O.AND.ZVF,EQ.O)NF=2 
tC ONE CANARD OR HORIZONTAL TAIL IS PLOTTED 
      NFINOR = 10C THE HORIZONTAL TAIL IS DEFINEb AT 10 LOCATIONS ALONG ITS AIRFOIL SECTION
```
1

```
NCAN= 1 
      NCANOR=I 0 
C NO PRINT STATEMENTS IN BATCH RUNS 
      IF(RUNTYPE.NE.3)GO TO 301 
      PRINT'," PLOT WITH DEFAULT PARAMETERS? (Y/N)" 
C OPTION TO PLOT TOTAL CONFIGURATION DESCRIBED IN TAPE4 
  C IN ORTHOGONAL AND TRIPLE VIEWS, 
C OR TO PLOT PARTS OF AIRCRAFT, 
C AND CHOOSE OTHE3 TYPES OF PLOTS. 
  301 READ 101 ,DEFLT 
      IF(DEFLT.EQ.1HY)GO TO 300 
      IF( RUNTYPE. NE .3 )GO TO 302 
      PRINT<sup>#</sup>."PLOT COMPLETE CONFIGURATION? (Y/N)"
  302 READ 101 ,ANSWER 
      IF(ANSWER.EQ.1HY)GO TO 300 
      IF(RUNTYPE.EQ.3)GO TO 303 
C FOR BATCH RUNS, THE PLOT TITLE AND CONFIGURATION OPTIONS ARE READ FROM INPUT 
      READ 112,TNAHE 
      READ 110, JO, J1, J2, J3, J4, J5, J6, NWAF, NWAFOR, NFUS, NRADX(1),
     . NFORX(1),NRADX(2),NFORX(2),NRADX(3),NFORX(3),NRADX(4),NFORX(4),<br>. NP,NPODOR,NF,NFINOR,NCAN,NCANOR
      GO TO 300 
C FOR INTERACTIVE RUNS, THE CONFIGURATION OPTIONS WILL BE DETERMINED THROUGH 
C A CALL TO SUBROUTINE OPTIONS. 
  303 CALL OPTIONS 
C THE FIRST 3 LINES ARE WRITTEN ON TAPE7 
  300 WRITE(7,lOO)TNAME 
      WRITE(7,110) JO,Jl,J2,J3,J4,J5,J6,WAF,NWAFOR,NFUS,NRADX(l), 
     . NFORX(1),NRADX(2),NF^RX(2),NRADX(3),NFORX(3),NRADX(4),
     . NP,NPODOR,NF,NFINOR,NCAN,NCANOR 
      WRITE(7,120)SREF 
C SUBROUTINES ARE CALLED TO WRITE DATA FOR PLOTTING WIGGS, FUSELAGE, PODS, 
C AND VERT'CAL TAIL. 
      IF(J1.EQ.-1)CALL WRITUNG 
      IF(J2.NE.O)CALL WRITFUS(J2) 
      IF(J3.EQ.i,,ALL WRITPOD 
      ;F(J4.EQ.l.AND.NF.GT.l)CALL WRITFIN 
C SUBROUTINE WRITCAN WRITES DATA TO PLOT VERTICAL PANELS ON HORIZONTAL TAIL, 
C AND HOPTZONTAL TAIL. 
      CALL WRITCAN(J4,J5) 
C SUBROUTINE PLTCARD IS CALLED TO WRITE PLOTTING VIEW INSTRUCTIONS. 
      CALL PLTCARD 
      IF(RUNTYPE.NE.3)STOP 
C MESSAGE FOR INTERACTIVE USER,WARNING OF NEED TO STAND BY, 
C WHILE 02290 READS TAPE7 AND WRITES THE PLOT VECTOR FlLE SAVPLT. 
      PRINT*,"A PLOT VECTOR FILE IS NOW BEING CREATED."<br>PRINT*," PLEASE STAND BY "
                            PLEASE STAND BY
      STOP 
  100 FORHAT(7X,8AlO) 
  101 FORMAT(A1) 
  102 FORHAT(A6, 1X,8A10) 
  110 FORMAT(2413)
```
 $\ddot{\cdot}$  $\ddot{\phi}$ 

 $\overline{\mathcal{L}}$ 

 $\mathbf{\hat{y}}$ 

 $\frac{1}{\theta}$ 

 $\frac{8}{3}$ 

÷.)

112 FORMAT(8410)<br>120 FORMAT(F7.1,T73,"REF AREA")<br>END

 $\mathbf{E}^{(1)}$  set

SUBROUTINE OPTIONS C SUBROUTINE OPTIONS DETERMINES THE CONTROL INTEGERS WHEN THE DEFAULT VALUES FOR THE CONFIGURATION ARE NOT ACCEPTED.  $\mathbf{c}$ COMMON/FIN/XV.ZV.NF COMMON/NS/NP, NPODOR, NCAN, TNAME COMMON/JAYS/J0, J1, J2, J3, J4, J5, J6 COMMON/WG/NWAF.NWAFOR.XW.ZW.ALIW DIMENSION TNAME(8) PRINT\*." TYPE THE PLOT TITLE:" READ 100. TNAME 100 FORMAT(8A10) 251 PRINT<sup>4</sup>." WING : " PRINT<sup>\*</sup>." TYPE O IF NO WING," PRINT<sup>\*</sup>." 1 FOR WING." READ  $*,$  J1  $IF(J1.EQ.1)J1=-1$ IF(J1.EQ.-1.OR.J1.EQ.0)GO TO 51 PRINT\*, J1, " NOT VALID CHOICE. PLEASE ENTER O OR 1:" GO TO 251 51 PRINT<sup>#</sup>," FUSELAGE : " PRINT<sup>®</sup>." TYPE O IF NO FUSELAGE, " PRINT<sup>#</sup>." 1 FOR FUSELAGE." READ<sup>\*</sup>, JD  $IF(JD.EQ.0)J2=0$ IF(J2.EQ.0)GC TO 152 C IF FUSELAGE IS DESIRED, THE VALUE OF J2 DEFINED BY THE MAIN PROGRAM IS KEPT IF(JD.EQ.1)GO TO 152 PRINT<sup>®</sup>.JD." NOT VALID CHOICE. PLEASE ENTER 0 OR 1:" GO TO 51 152 PRINT<sup>#</sup>." POD : " PRINT<sup>#</sup>." TYPE 0 IF NO POD." PRINT<sup>#</sup>." 1 FOR PODS." READ<sup>®</sup>, J3 IF(J3.EQ.0)GO TO 153 IF(J3.EQ.1)GO TO 153 PRINT<sup>#</sup>, J3, " NOT VALID CHOICE. PLEASE ENTER 0 OR 1:" GO TO 152  $\mathbf{C}$ IF FUSELAGE IS PLOTTED. VERTICAL FINS ARE PLOTTED TOO. 153 IF(JD.EQ.1)GO TO 154 PRINT\*." VERTICAL TAIL AND FINS : " PRINT<sup>#</sup>." TYPE O IF NO VERTICAL TAIL, AND NO FIN." PRINT\*." 1 FOR VERTICAL TAIL AND/OR FINS, " READ<sup>®</sup>.J4 IF(J4.EQ.0)GO TO 54 IF(J4.EQ.1)GO TO 54 PRINT#, J4, " NOT VALID CHOICE. PLEASE ENTER O OR 1:" GO TO 153  $154 J4 = 1$ 54 PRINT\*," HORIZONTAL TAIL, OR CANARD :" PRINT<sup>#</sup>." TYPE O IF NO HORIZONTAL TAIL, AND NO CANARD," PRINT<sup>#</sup>." 1 FOR HORIZONTAL TAIL OR CANARD." READ<sup>®</sup>, J5

 $\lambda$ 

÷.  $\overline{\phantom{a}}$ 

 $\mathbb{R}^2$ 

÷.

 $\ddot{\phantom{1}}$ 

 $\bar{\mathbb{Q}}$  $\overline{\phantom{a}}$ 

 $\frac{3}{2}$  $\ddot{\phantom{1}}$  $\frac{1}{2}$ 

 $\sim$ 

 $\mathbf{d}$ 

IF(J5.EQ.0)GO TO 155 IF(J5.EQ.1)GO TO 155<br>PRINT\*,J5," NOT VALID CHOICE. PLEASE ENTER O OR 1:" GO TO 54  $155 \text{ J}6=0$ **RETURN END** 

 $\tilde{\mathbf{L}}^{(0)}$ 

```
SUBROUTINE WRITWNG
  SUBROUTINE WRITWNG WRITES WING DATA ON TAPE7.
\mathbf{c}COMMON/WG/NWAF.NWAFOR.XW.ZW.ALIW
      DIA INSION WXORD(10), WYORD(10)
                SHB(20), SEXT(20), RLPH(20), SVWB(20), SVB(20), SVHB(20),
      NAMELIST/WGPLNF/CHRDTP,SSPNOP,SSPNE,SSPN,CHRDBP,CHRDR
                , SAVSI, SAVSO, CHSTAT, TWISTA, SSPNDD, DHDADI, DHDADO, TYPE
                .SHB.SEXT.RLPH.SVWB.SVB.SVHB
      DATA WXORD/0., 1.25, 5., 10., 15., 20., 30., 50., 70., 100./
      DATA WYORD/0., 1.89, 3.56, 4.68, 5.34, 5.74, 6.00, 5.29, 3.66, 0.13/
      REWIND 4
      READ(4, WGPLNF)
C PERCENT CHORD LOCATIONS ALONG AIRFOIL SECTION. WHERE
C AIRFOIL THICKNESS WILL BE DEFINED.
      WRITE(7, 130) WXORD
      YW=0WRITE(7,100)XW.YW.ZW.CHRDR
C IF THE WING HAS AN OUTBOARD SECTION, THE COORDINATES OF THE BREAKPOINT
\mathbf{c}ARE CALCULATED AND WRITTEN ON TAPE7.
      IF(SSPNOP.EQ.0)GO TO 200
      SSPNI=SSPN-SSPNOP
      XBP=XW+(CHRDR-CHRDBP)/4+SSPNI*TAN(SAVSI/57.296)
      YBP=SSPNI
      ZBP=ZW+SSPNI*TAN(DHDADI/57.296)
      WRITE(7,100)XBP,YBP,ZBP,CHRDBP
\mathbf{C}THE COORDINATES OF THE WING TIP ARE CALCULATED. AND WRITTEN ON TAPE7.
      XTIP=XBP+(CHRDBP-CHRDTP)/4+SSPNOP*TAN(SAVSO/57.296)
      YTIP=SSPN
      ZTIP=ZBP+SSPNOP*TAN(DHDADO/57.296)
      GO TO 201
C WHEN THERE IS NO OUTBOARD WING SECTION, THE WING TIP COORDINATES ARE CALCULA-
C ED AND WRITTEN ON TAPE7, TWICE, SIMULATING AN OUTBOARD SECTION OF ZERO LENGTH
  200 XTIP=XW+(CHRDR-CHRDTP)/4+SSPN*TAN(SAVSI/57.296)
      YTIP=SSPN
      ZTIP=ZW+SSPN*TAN(DHDADI/57.296)
      WRITE(7,100) XTIP, YTIP, ZTIP, CHRDTP
  201 WRITE(7,100) XTIP, YTIP, ZTIP, CHRDTP
C THE THICKNESSES AT THE PERCENT CHORD LOCATIONS ARE WRITTEN ON TAPE7.
C FOR EACH OF THE THREE AIRFOILS.
      WRITE(7.140)WYORD
      WRITE(7.140)WYORD
      WRITE(7,140)WYORD
  100 FORMAT(4F7.2, T73, "WING DIMS")
  130 FORMAT(10F7.2, T73, "WING $CHORD")
  140 FORMAT(10F7.2.T73. "WNG THICKNESS")
      RETURN
      END
```
 $\overline{\phantom{a}}$ 

```
SUBROUTINE WRITFUS(J2)
C SUBROUTINE WRITFUS WRITES FUSELAGE DATA ON TAPE7.
      DIMENSION NRADX(4), NFORX(4), Y(20), Z(20), ZU(20), ZL(20), R(20)
      DIMENSION X(20), S(20), ZC(20)
      COMMON/FUSL/NRADX.NFORX.NX.ZU.ZL.R.X.S
C THE LOCATION OF FUSELAGE SECTIONS TO BE DESCRIBED IS WRITTEN ON TAPE7.
      WRITE(7, 160)(X(I), I=1, RX)160 FORMAT(10(F7.2), T73, "X FUSLG")
C IF THE UPPER AND LOWER POINTS OF THE FUSELAGE ARE GIVEN, AN ELLIPTICAL
C CROSS SECTION WILL BE DRAWN, FITTED THROUGH THESE POINTS.
C OTHERWISE, A CIRCULAR FUSELAGE WILL BE DRAWN.
      IF(J2.EQ.-1)GO TO 30
C THE CENTER OF EACH FUSELAGE CROSS SECTION IS CALCULATED.
      DO 302 I = 1.NXZC(I)=(ZU(I)+ZL(I))^*.5
  302 CONTINUE
      DO 200 J=1.5XW = R(J)H = (2U(J) - 2L(J)).5
      WW=W*W
      IF(W.EQ.0)WW=WH = H^*HIF(H.EQ.0)HH=HWH = 0IF(W.NE.O.AND.H.NE.O)WH=W*H
      GX2=3.1416/19C THE Z AND Y COORDINATES OF 20 POINTS ALONG THE PERIPHERY OF THE
C HALF CROSS SECTION ARE CALCULATED.
      DO 201 K=1,20THETA=(K-1)<sup>8</sup>GX2
      RHO=0IF(WH.EQ.0)GO TO 13
      RHO=WH/((HH*(SIN(THETA)**2)+WW*(COS(THETA)**2))**0.5)
   13 Z(K) = RHO<sup>n</sup>COS(THETA) + ZC(J)Y(K) = RHO*SIM(THETA)201 CONTINUE
C THE Z AND Y COORDINATES OF THE 20 POINTS THAT DEFINE EACH CROSS SECTION
C ARE WRITTEN ON TAPE7.
      WRITE(7, 165)(Y(K), K=1, 20)WRITE(7, 166)(Z(K), K=1, 20)165 FORMAT(10(F7.2), T73, "Y FUSLG")
  166 FORMAT(10(F7.2), T73, "Z FUSLG")
  167 FORMAT(10F7.2.T73."CROSS.FUSLG")
  168 FORMAT(10F7.2, T73, "ZC FUSLG")
  200 CONTINUE
      RETURN
   30 CONTINUE
C WHEN ZU AND ZL ARE NOT DEFINED, CENTERS AND AREAS OF EACH FUSELAGE CROSS
C SECTION ARE WRITTEN ON TAPE7, FOR CIRCULAR CROSS SECTIONS.
      WRITE(7, 168)(ZC(I), I=1,NX)WRITE(7, 167)(S(1), I=1, NX)RETURN
      END
```
 $\frac{1}{2}$  (b)  $\frac{1}{2}$  (b)  $\frac{1}{2}$  (b)

**SUBROUTINE WRITPOD C SUBROUTINE WRITPOD WRITES POD DATA (1 OR 2 JET OR PROPELLER PODS) OW TAPE7. COMMON/JET/NENGSJ,JIALOC,JELLOC,JEVLOC,JEALOC,AIETLJ,JINLTA C IF THE NUMBER OF JET ENGINES IS ZERO, ROUTINE READPOD THAT WRITES C THE PROPELLER POD DATA IS CALLED. IF(NENGSJ.EQ.O)GO TO 200 XO=JIALOC YO=JELLOC ZO=JEVLOC-(JEALOC-JIALOC)4TAN(AIETLJ/57.296)**  XLOCS=(JEALOC-JIALOC)<sup>\*</sup>COS(AIETLJ/57.296) **RAD=(JINLTA/3.14)\*\*.5 C WRITE THE COORDINATES OF THE JET ENGINE INLET. WRITE(7,10O)XO,YO,ZO C WRITE THE LOCATIONS ALONG THE JET AXIS, THAT WILL BE SPECIFIED. WRITE (7,101) 0\*XLOCS, XLOCS\*.33, XLOCS\*.66, XLOCS C WRITE THE RADIUS OF THE PODS AT THE ABOVE LOCATIONS. WRITE(7,101) .8+RAD,RAD,RAD, .7+RAD**  100 FORMAT(3F7.1, T73, "JET ORIG") **101 FORMAT(4F7.l,T73,"JET DATA") RETURN 200 CALL WRITPRP RETURN** 

**END** 

 $\frac{1}{\sqrt{2}}$  $\ddot{\phantom{a}}$  $\ddot{\cdot}$ 

 $\frac{1}{2}$ 

i,

J.  $\ddot{\phantom{0}}$ 

 $\overline{\phantom{a}}$ 

 $\ddot{\phantom{a}}$  $\bar{z}$ 

 $\bar{z}$ 

 $\ddot{z}$  $\bar{\mathbf{r}}$ 

 $\mathbf{r}$ Ц, J.

 $\cdot$  $\mathbf{r}$ 

 $\ddot{\cdot}$ 

 $\frac{1}{2}$ 

 $\cdot$ 

 $\mathbf{E}$  and  $\mathbf{E}$ 

**SUBROUTINE WRITPRP** 

**C SUBROUTINE WRITPRP WRITES PROPELLER POD DATA ON TAPE7. COnHON/PROPEL/PHALOC,YP,PHVLOC,PRPRAD,NENGSP WRITE(7,100)PHALOC,YP,PHVLOC**  WRITF(7,101)0, PRPRAD, 2\*PRPRAD, 3\*PRPRAD WRITE(7,101)O. 35\*PRPRAD, 0. 35\*PRPRAD, 0. 34\*PRPRAD, .30\*PRPRAD **100 FORHAT(3F7.1 ,T73,"PROP PODw)**  101 FORMAT(4F7.1, T73, "PROP DATA") **RETURN** 

**END** 

÷

l.

 $\overline{\phantom{a}}$ 

 $\ddot{\cdot}$ 

 $\overline{\phantom{a}}$  $\bar{\bar{z}}$ 

 $\bar{\beta}$ 

 $\frac{1}{2}$  $\frac{1}{2}$ 

 $\cdot$ 

 $\mathbb{R}^3$ 

l,

 $\overline{\phantom{a}}$  $\cdot$ 

z

```
SUBROUTINL WRITFIN
C SUBROUTINE WRITFIN WRITES VERTICAL TAIL DATA ON TAPE7.
      COMMON/FIN/XV, ZV, NF
      DIMENSION XPRCT(10), YPRCT(10)
                , SHB(20), SEXT(20), RLPH(20), SVWB(20), SVB(20), SVHB(20)
      NAMELIST/VTPLNF/CHRDTP, SSPNOP, SSPNE, SSPN, CHRDBP, CHRDR
                , SAVSI, SAVSO, CHSTAT, TWISTA, SSPNDD, DHDADI, DHDADO, TYPE
                , SHB, SEXT, RLPH, SVWB, SVB, SVHB
      DATA XPRCT/0., 1.25, 5., 10., 15., 20., 30., 50., 70., 100./
      DATA YPRCT/0., 1.89, 3.56, 4.68, 5.34, 5.74, 6.00, 5.29, 3.66, 0.13/
      REWIND 4
      READ(4, VTPLNF)
      YV=0XTIP=XV+(CHRDR-CHRDTP)/4+SSPN*TAN(SAVSI/57.296)
      YTIP=0
      ZTIP=ZV+SSPN
      WRITE(7,100)XV,YV,ZV,CHRDR,XTIP,YTIP,ZTIP,CHRDTP
      WRITE(7,101)XPRCT
      WRITE(7,101)YPRCT
  100 FORMAT(8F7.2, T73, "FIN DATA")
  101 FORMAT(10F7.2, T73, "FIN DIMS")
C TAPE4 IS CHECKED FOR VERTICAL TAIL SECTION DATA.
      IF(NF.LT.3)RETURN
\mathbf{C}CONTROL INTEGER NF DETERMINES IF A FIN, APPROXIMATING THE ROUNDED
C SECTION OF THE VERTICAL TAIL, IS TO BE PLOTTED.
      CALL WRITF2(XTIP, ZTIP)
      RETURN
      END
```
÷

Ä.

 $\epsilon$ 

 $\mathbf{r} \rightarrow \mathbf{r}'$ 

```
SUBROUTINE WRITF2(XTIP, ZTIP)
C SUBROUTINE WRITF2 WRITES DATA FOR A FIN THAT APPROXIMATES THE ROUNDED
C SECTION OF THE VERTICAL TAIL LEADING EDGE, WHERE IT JOINS THE FUSELAGE.
      COMMON/FUSL/NRADX.NFORX.NX.ZU.ZL.R.X.S
      COMMON/F2/XVF.ZVF
      COMMON/FIN/XV.ZV.NF
      DIMENSION X(20), S(20), R(20), ZU(20), ZL(20), NRADX(4), NFORX(4)
      DIMENSION XPRCT(10), YPRCT(10)
      DATA XPRCT/0., 1.25.5., 10., 15., 20., 30., 50., 70., 100./
      DATA YPRCT/10<sup>8</sup>2./
C XVF IS ASSUMED TO BE THE LOCATION ALONG THE X-AXIS WHERE THE TAIL SECTION
C MEETS THE FUSELAGE.
      YVFL=0
C ZVFL, THE LOCATION ALONG THE Z-AXIS WHERE THE TAIL SECTION MEETS THE FUSELAGE
C IS CALCULATED.
      DO 200 I=1, NX
      IF(XVF.LT.X(I))GO TO 20
  200 CONTINUE
   20 IF(ZU(2).EQ.0.0.AND.ZL(2).EQ.0.0)GO TO 21
      ZVFL=ZU(I-1)-(ZU(I-1)-ZU(I))*(XVF-X(I-1))/(X(I)-X(I-1))GO TO 22
   21 2VFL=R(I-1) - (R(I-1)-R(I)) * (XVF-X(I-1))/(X(I)-X(I-1))C ZVF IS ASSUMED TO BE THE LOCATION ALONG THE Z-AXIS WHERE THE TAIL SECTION
C MEETS THE TAIL.
C XVFU, THE LOCATION ALONG THE X-AXIS WHERE THE TAIL SECTION MEETS THE TAIL.
C IS CALCULATED.
   22 XVFU=XV+(ZVF-ZV)<sup>#</sup>(XTIP-XV)/(ZTIP-ZV)
      YVFU=0CHRDR=XVFU-XVF
      CHRDTP=CHRDR<sup>#</sup>.1
      WRITE(7,100)XVF, YVFL, ZVFL, CHRDR, XVFU, YVFU, ZVF, CHRDTP
      WRITE(7,101)XPRCT
      WRITE(7.101)YPRCT
  100 FORMAT(8F7.2, T73, "SUB FIN")
  101 FORMAT(10F7.2, T73, "SUB FIN DIMS")
      RETURN
      END
```
23

```
SUBROUTINE WRITCAN(J4.J5)
C SUBROUTINE WRITCAN WRITES DATA FOR THE VERTICAL PANELS ON THE HORIZONTAL TAIL
C AND FOR THE HORIZONTAL TAIL.
      COMMON/CANARD/XH, ZH, ALJH
      DIMENSION XPRCT(10), YPRCT(10)
                , SHB(20), SEXT(20), RLPH(20), SVWB(20), SVB(20), SVHB(20)
      NAMELIST/HTPLNF/CHRDTP, SSPNOP, SSPNE, SSPN, CHRDBP, CHRDR
                , SAVSI, SAVSO, CHSTAT, TWISTA, SSPNDD, DHDADI, DHDADO, TYPE
                .SHB.SEXT.RLPH.SVWB.SVB.SVHB
      DATA XPRCT/0..1.25.5..10..15..20..30..50..70..100./
      DATA YPRCT/0., 1.89, 3.56.4.68.5.34.5.74.6.00.5.29, 3.66, 0.13/
      REWIND 4
      READ(4, HTPLNF)
      YH=0C IF THE HORIZONTAL TAIL OR CANARD HAS VERTICAL SECTIONS,
C THE OUTBOARD WILL BE DEFINED FIRST AND THE DATA FOR IT
C WRITTEN ON TAPE7 WHERE IT WILL BE READ IN AS FINS.
      IF(CHRDBP.EQ.0)GO TO 200
      XTIP=XH+(CHRDR-CHRDBP)/4+SSPN*TAN(SAVSI/57.296)
      YTIP=SSPN
      2TIP=ZH+(SSPN)*TAN(DHDADI/57.296)
      XTOP=XTIP+(CHRDBP-CHRDTP)/4+SSPNOP*TAN(SAVSO/57.296)
      YTOP=YTIP
      IF(TAN(DHDADO).NE.O)YTOP=YTIP+SSPNOP/TAN(DHDADO/57.296)
      ZTOP=ZTIP+SSPNOP
      IF(J4.EQ.0)GO TO 50
  THREE CARDS ARE WRITTEN ON TAPE7 TO SPECIFY THE VERTICAL FIN.
\mathbf{C}WRITE(7,110)XTIP, YTIP, ZTIP, CHRDBP, XTOP, YTOP, ZTOP, CHRDTP
      WRITE(7, 111) XPRCTWRITE(7.111)YPRCT
   50 IF(J5.EQ.O)RETURN
C THREE CARDS ARE WRITTEN ON TAPE7 TO DESCRIBE THE HORIZONTAL TAIL.
      WRITE(7,100)XH, YH, ZH, CHRDR, XTIP, YTIP, ZTIP, CHRDBP
      WRITE(7.101)XPRCT
      WRITE(7,101)YPRCT
      RETURN
  200 IF(J4.EQ.0)GO TO 51
C IF THERE IS NO VERTICAL TAIL SECTION, ZERO VALUES WILL BE
C INPUT FOR THE COORDINATES OF THESE FINS, AND THE AIRFOIL
   SECTIONS WILL BE SPECIFIED AND WRITTEN ON TAPE7.
\mathbf{c}WRITE(7,110) YH, YH, YH, YH, YH, YH, YH, YH
      WRITE(7,111)XPRCT
      WRITE(7.111)YPRCT
   51 XTIP=XH+(CHRDR-CHRDTP)/4+SSPN*TAN(SAVSI/57.296)
      YTIP=SSPN
      ZTIP=ZH+SSPN*TAN(DHDADI/57.296)
      IF(J5.EQ.O)RETURN
C THREE CARDS ARE WRITTE ON TAPE7 TO DESCRIBE THE HORIZONTAL TAIL.
C IN THE ABSENCE OF FINS.
      WRITE(7,100)XH, YH, ZH, CHRDR, XTIP, YTIP, ZTIP, CHRDTP
      WRITE(7,101)XPRCT
      WRITE(7.101)YPRCT
```
## **ORIGINAL PACE 13 OF POOR QUALITY**

ţ.

y

- 100 FORMAT(8F7.2,T73,"CAN DATA")
- **101 FoRHAT(~OF~.~,T~~,"CAN DIMS")**
- 110 FORMAT(8F7.2,T73, TAIL FIN")
- **1 1 1 FORHAT( 1 OF7.2,T73, "TAIL FIN"** ) **RETURN**

**ENC** 

 $\mathbf{A}$ 

ź.

 $\ddot{\bullet}$ 

į.

SUBROUTINE PLTCARD  $\mathbf{c}$ SUBROUTINE PLTCARD COLLECTS INSTRUCTIONS FOR PLOTTING VIEWS. **INTEGER RUNTYPE** COMMON/RUNS/RUNTYPE.DEFLT COMMON/KODE/KODE IF(DEFLT.EQ.1HY)GO TO 11 IF(RUNTYPE.NE.3)GO TO 12 C IN INTERACTIVE RUNS, OPTION IS GIVEN FOR PLOTS. PRINT\*. "DEFAULT VIEWS OF CONFIGURATION? (Y/N)" READ 101.DEFAULT IF(DEFAULT.NE.1HY)GO TO 14 C IF DEFAULT VALUES WERE CHOSEN, INSTRUCTIONS FOR THE DEFAULT PLOTS ARE WRITTEN 1:  $WRITE(7, 105)$ **ETURN** 10 IF(RUNTYPE.NE.3)GO TO 12 C THERE ARE 4 VIEWING OPTIONS. 14 PRINT\*." TYPE ORT FOR ORTHOGRAPHIC PLOTS." PRINT<sup>#</sup>."  $VU3$ STACKED PLAN, FRONT AND SIDE VIEWS." PRINT<sup>#</sup>." PER PERSPECTIVE VIEWS." PRINT\*," **STE** STEREO VIEWS." 12 READ 100, VIEW 13 IF(VIEW.EQ.3HORT)CALL OFTCARD IF(VIEW.EQ.3HVU3)CALL VU3CARD IF(VIEW.EQ.3HPER.OR.VIEW.EQ.3HSTE)CALL PERSTEC(VIEW) C KODE INDICATES WHETHER MORE PLOTS ARE WANTED. IF(KODE.EQ.C)GO TO 10 RETURN 100 FORMAT(A3) 101 FORMAT(A1) 105 FORMAT( .."X Z OUT-45.030.00-20.0 8.0 ORT".  $.772, "0",$  $\ldots$ /" 5.00VU3".  $8.0$  2.0 4.0  $.T72.T1")$ **END** 

Ā

## **ORIGINAL PACE ;Lj OF POOR QUALITY**

```
SUBROUTINE ORTCARD 
C SUBROUTINE ORTCARD WRITES INSTRUCTIONS FOR ORTHOGONAL VIEWS.
      INTEGER RUNTYPE 
      COMllON/KODB/KODE 
      COMMON/RUNS/RUNTYPE, DEFLT
      IF(RUNTYPE.EQ.3)GO TO 10 
C FOR RATCH RUNS, THE PLOTTING INSTRUCTIONS FOR AN ORTHOGONAL VIEW ARE READ 
C FROM INPUT 
      READ 10S,HORZ,VERT,TEST1,PHI,THETA,PSI,PLOTSZ,KODB 
      Go TO 11 
C FOR INTERACTIVE RUNS, OPTIONS ARE GATHERED.
   10 PRINT*, "TYPE X, Y, OR Z FOR HORIZONTAL AXIS, (EXAMPLE:X)"
      PTAD 101,HORZ 
       ~(HORZ.EQ.lHX.OR.HORZ.EQ.1HY.OR.HORZ.EQ.lHZ)GO TO 12 
      PRINT*, "CHOICE NOT VALID. PLEASE ENTER CORRECT CHOICE :"
      GO TO 10 
   12 PRINT*," TYPE X, Y, OR Z FOR VERTICAL AXIS, (EXAMPLE: Z)"
      READ lO1,VERT 
      IF(VERT.EQ.IHX.OR.VERT.EQ.IHY.OR.VERT.EQ.IHZ)GO TO 13
      PRXNT*,"CHOICE NOT VALID. PLEASE ENTER CORRECT CHOICE :" 
      GO TO 12 
   13 PRINT*," TYPS OUT FOR DELETION OF HIDDEN LINES," 
                 ELSE TYPE BLANKS."
      'SAD 102 ,TEST1 
      IF(TESTI.EQ.3HOUT.OR.TESTl.EQ.3H )GO f0 14 
      PRINT*,"ENTRY NOT VALID. PLEASE ENTER OUT OR BLANK SPACES :" 
      GO TO 13 
   14 PRINT*," TYPE ROLL ANGLE, IN DECREES, (EXAMPLE:-45)" 
      READ* , PHI 
      PRINT*, "TYPE PITCH ANGLE, IN DEGREES, (EXAMPLE: 30)"
      RE 4D*, THETA 
      PRINT*," TYPE YAW ANGLE, IN DEGREES, (EXAMPLE:-20)"
      READ*: PSI 
      PRINT* ," TYPE PLOTSIZE, (EXAHPLE:8.0)" 
      READ*, PLOTS% 
      PRINT* ," ARE MORE PLOTS WANTED? (Y/N)" 
      READ 101,MORE 
      KODE- 1 
      IF(M0RE.EQ.lHY)KODE-0 
C THE PLOTTING INSTRUCTIONS ARE WRITTEN ON TAPE7. 
   11 WRITE(7,105)HORZ,VERT,TESTl,PHI,THETA,PSI,PLOTSZ,KODE 
  105 FORMAT(Al,lX,Al,lX, ,A3,3(F5.1),T48,F5.1,"ORT",T72,11) 
  101 FORMAT(A1) 
  I02 FORMAT(A3) 
      RETURN 
      END
```
 $\frac{1}{2}$ 

Ì

## **ORIGINAL PAGE 'S Of POOR QUALIW**

SUBROUTINE VU3CARD C SUBROUTINE VU3CARD WRITES INSTRUCTIONS FOR PLOTTING THREE VIEWS IN ONE: C FROM TOP, FROM FRONT,FROM SIDE. INTEGER RUNTYPE CONHON/KODE/KODE **COMMON/RUNS/RUNTYPE,DEFLT**  IF(RUNTYPE.EQ.3)GO TO 10 C FOR BATCH RUNS, THE PLOTTING INSTRUCTIONS FOR THE 3 VIEWS ARE READ FROM INPUT READ **106,PHI,THETA,PSI,PLOTSZ,KODE**  GO TO 11 C FOR INTERACTIVE RUNS, OPTIONS ARE GATHERED. 10 PRINT\*," TYPE Y-ORIGIN ON SCREEN, OF VIEW FROM TOP, (EXAMPLE:8.0)" READ\*, PHI PRINT\*," TYPE Y-ORIGIN ON SCREEN, OF SIDE VIEW (EXAMPLE:2.0)" READ\*,THETA PRINT\*," TYPE Y-ORIGIN ON SCREEN OF FRONT VIEW, (EXAMPLE:4.0)" READ\* ,PSI PRINT\*," TYPE PLOTSIZE, (EXAMPLE:5.)" READ\*,PLOTSZ PRINT\*," ARE MORE PLOTS WANTED? (Y/N)" READ 101,MORE KODE= 1 IF(MORE.EQ lHY)KODE=O 101 FORMAT(A1) C THE PLOTTING INSTRUCTIONS ARE WRITTEN ON TAPE7. 11 **WRITE(7,106)PHI,THZTA,PSI,PLOTSZ,KODE**  106 FORMAT(7X,3F5.1 ,T48,F5.1 ,"VU3",T72,Il) RETURN

END

ż

 $\mathbb{Z}^{\mathbb{Z}}$ 

 $\overline{\mathcal{L}}$ 

 $\mathbb{Z}^2$  $\frac{1}{2}$ 

 $\mathcal{L}^{\mathcal{L}}$ 

 $\bar{z}$  $\mathcal{L}$  $\ddot{\phantom{a}}$  $\bar{z}$  $\frac{1}{4}$ 

 $\mathbf{r}$  $\bar{\lambda}$ 

 $\mathcal{L}$ 

SUBROUTINE PERSTEC(TYPE) C SUBROUTINE PERSTEC WRITES INSTRUCTIONS FOR PLOTTING SINGLE OR C STEREO PERSPECTIVE VIEWS OF CONFIGURATION. INTEGER RUNTYPE COMMON/KODE/KODE COMMON/RUNS/RUNTYPE, DEFLT C FOR BATCH RUNS, PLOTTING INSTRUCTIONS ARE READ FROM INPUT. IF(RUNTYPE.EQ.3)GO TO 10 READ 107, XV, YV, ZV, XF, YF, ZF, DIST, FMAG, PLOTSZ, TYPE, KODE GO TO 11 C FOR INTERACTIVE RUNS, OPTIONS ARE GATHERED. 10 PRINT\*," TYPE X, Y AND Z VALUES OF VIEW POINT, (EXAMPLE: 75, 0, 45)" READ\*, XV, YV, ZV PRINT<sup>\*</sup>," TYPE X, Y AND Z VALUES OF FOCAL POINT, (EXAMPLE:0.0.0)" READ\*, XF, YF, ZF PRINT\*," TYPE DISTANCE FROM EYE TO VIEWING PLANE, (EXAMPLE:12.0)" READ\*.DIST PRINT\*," TYPE VIEWING PLANE MAGNIFICATION FACTOR, (EXAMPLE:2.0)" READ\*.FMAG PRINT\*." TYPE PLOTSIZE, (EXAMPLE:10.0)" READ\*, PLOTSZ PRINT\*." ARE MORE PLOTS WANTED? (Y/N)" READ TOT, MORE  $KODE - 1$ IF(MORE.EQ.1HY)KODE=0 101 FORMAT(A1) C THE PLOTTING INSTRUCTIONS ARE WRITTEN ON TAPE?. II WRUTE(7,107)XV,YV,ZV,XF,YF,ZF,DIST,FMAG,PLOTSZ,TYPE,KODE 107 FORMAT(7X,6F5.0,3F5.1,A3,T72,11) **RETURN** 

**END** 

 $\mathcal{X}$ 

 $\sim 10^{-10}$ 

 $\mathbf{k}$ 

**APPENDIX I11** - **Input Docks for the Airplane Configuration Plotting Program.** 

*Input to* **DL"'90** *for* **rhe** *Complete Navion Configurction. (see* **figures** *la* **and I>)** 

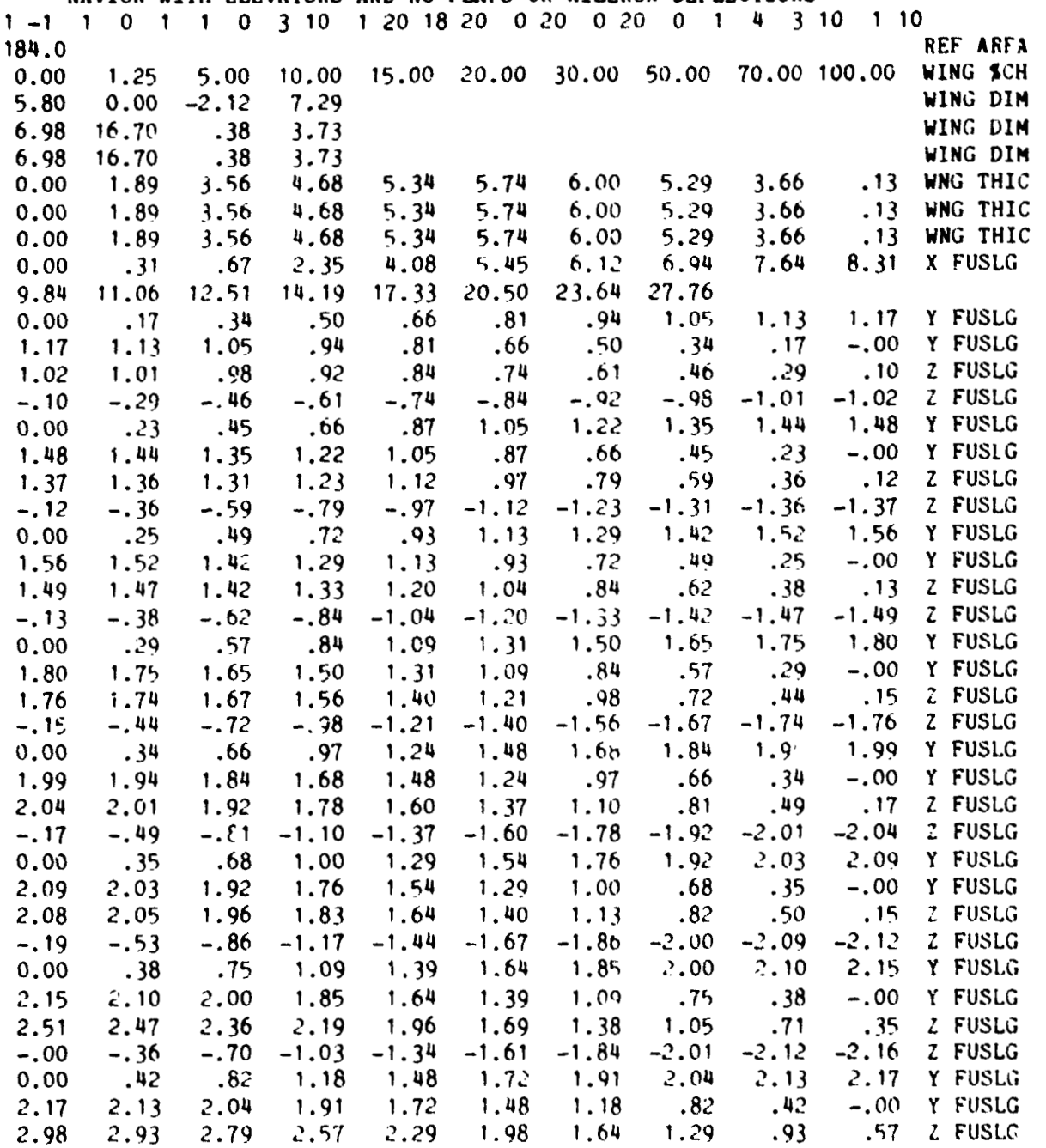

**IAVION WITH ELEVATORS AND NO FLAPS OR AILERON DEFLECTIONS** 

## **ORlQlNAL PAGE IS OF POOR QUALITY**

 $\sqrt{s} \sim \sqrt{s}$ 

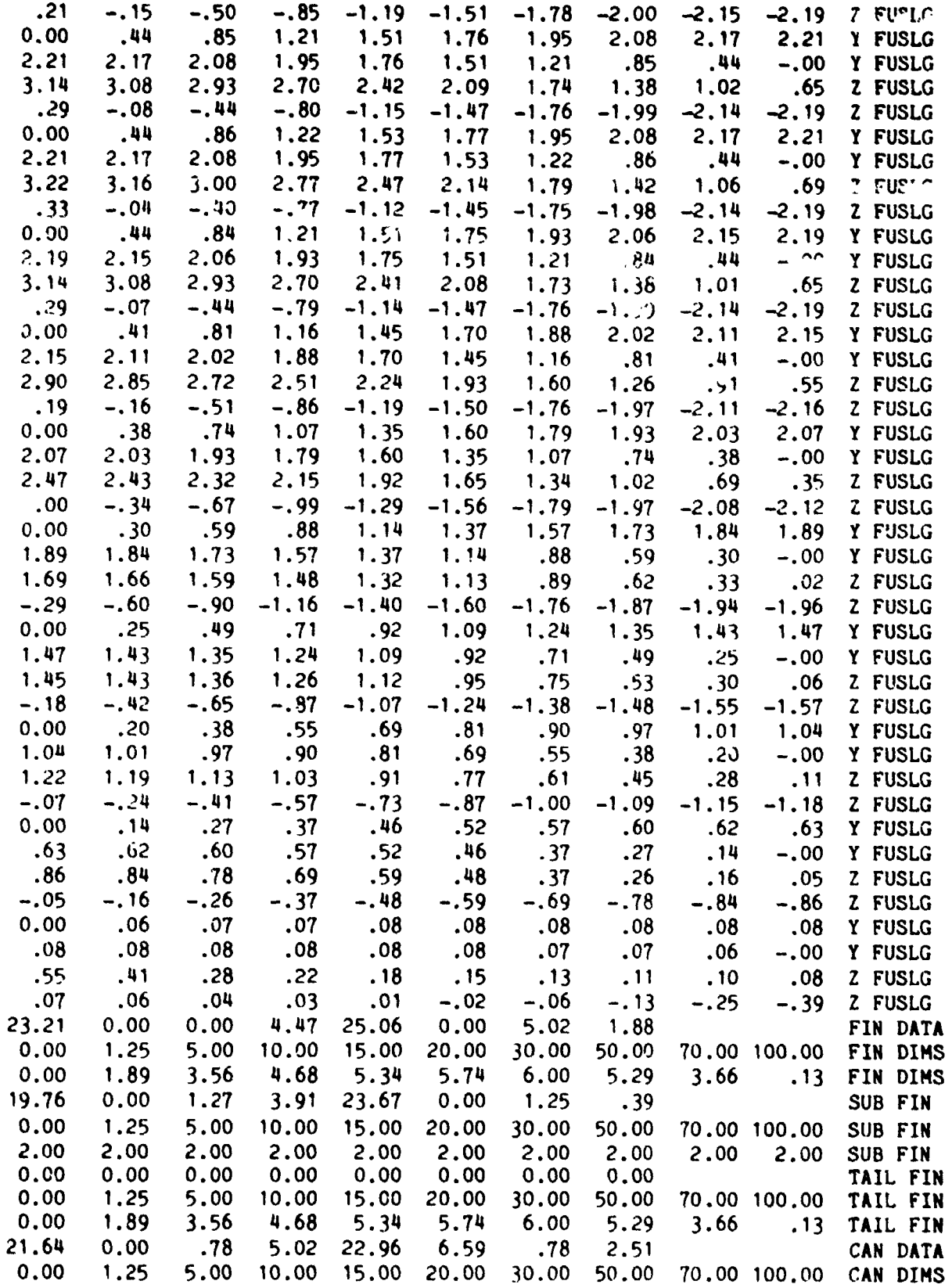

 $\frac{1}{\sqrt{2}}$ 

 $\ddot{\cdot}$ 

网络海藻属

 $\ddot{\phantom{a}}$ 

 $\overline{r}$ 

ŀ.

 $31$ 

 $\mathbb{R}^3$ 

 $\gamma_{\rm g}$ 

 $\mathcal{L}$ 

 $\frac{\sqrt{2}}{2}$  $\epsilon$ 

 $\cdot$ 

 $\epsilon$ 

 $\mathcal{I}_{\mathcal{A}}$  $\left\{ \hat{\mathbf{y}}_{i}^{t},\hat{\mathbf{y}}_{i}^{t},\hat{\mathbf{y}}_{i}^{t},\hat{\mathbf{y}}_{i}^{t}\right\}$ 

 $\label{eq:2} \begin{array}{c} \mathcal{E}_{\mathcal{A}} \\ \mathcal{E}_{\mathcal{A}} \\ \mathcal{E}_{\mathcal{A}} \end{array}$ 

0.00 1.89 3.56 4.68 5.34 5.74 6.00 5.29<br>X 2 00T-45.030.00-20.0<br>8.0 2.0 4.0<br>5.00VU3 3.66 .13 CAN DIMS 0  $\mathbf{1}$ 

 $\sim 4$ 

 $\sim$   $\sim$ 

 $\mathbf{v}_\mathrm{r}$ 

医细胞瘤

**Input to D2290 for the Complete Boeing-737 Configuration. (see figures 2a and 2b)** 

![](_page_33_Picture_334.jpeg)

 $\mathbf{P}^{\prime}$ 

Ď

ز<br>د م

Š,

 $\frac{1}{3}$ 

 $\zeta$ 

 $\mathcal{C}$ 

![](_page_34_Picture_215.jpeg)

í,

 $\frac{1}{3}$ 

 $\bar{\beta}$  $\begin{array}{c} -\frac{1}{2} \\ -\frac{1}{2} \end{array}$ 

 $\overline{1}$  $\ddot{\phantom{0}}$ 

 $\frac{1}{\sqrt{2}}$ 

**Input to D2290 for the Complete Nohawk Configuration. (see figures 28 and 2b)** 

 $\frac{1}{2}$ 

 $\frac{1}{2}$ 

 $\frac{1}{2}$ 

![](_page_35_Picture_393.jpeg)

 $\frac{1}{2}$ 

 $\ddot{\cdot}$ 

Ĵ.  $\ddot{\phantom{a}}$ 

 $\dot{\tau}$ 

 $\ddot{\cdot}$ 

→ 【 】 【 】 第一个字节 【 】 】 【 】 】 【 】 】 【 】 】 【 】 】 【 】 】 【 】 】 【 】 】 【 】 】 【 】 】 【 】 】 【 】

 $\overline{1}$ ÷,

 $\ddot{i}$ 

l,  $\ddot{\phantom{1}}$ l,

 $\frac{1}{2}$ 

 $\alpha$ 

![](_page_36_Picture_232.jpeg)

Ă

ORIGINAL PAGE IS

OF POOR O''ALTY

 $\ddot{\phantom{a}}$  $\begin{array}{c}\n\bullet \\
\bullet \\
\bullet \\
\bullet\n\end{array}$ 

 $\ddot{\phantom{a}}$  $\frac{1}{2}$ 

 $\bar{t}$ 

 $\ddot{\phantom{a}}$ 

 $\mathcal{L}$  $\bar{\beta}$  $\ddot{\cdot}$  $\ddot{\cdot}$  $\ddot{\phantom{a}}$ 

 $\overline{\phantom{a}}$  $\ddot{i}$  $\ddot{\phantom{1}}$  $\ddot{\cdot}$  $\mathcal{V}$ 

 $\ddot{\cdot}$  $\hat{\phantom{a}}$  $\ddot{\phantom{a}}$  $\ddot{\phantom{a}}$  $\overline{\phantom{a}}$  $\mathcal{A}$  $\overline{\phantom{a}}$  $\bar{\phantom{a}}$  $\ddot{\phantom{a}}$  $\bar{z}$  $\frac{1}{2}$  $\bar{z}$  $\frac{\hbar}{\hbar}$  $\bar{ }$ 

 $\begin{array}{c} \frac{1}{2} \\ 1 \\ 2 \end{array}$  $\overline{\phantom{a}}$ Ŀ,

 $\bar{z}$ 

 $\bar{z}$  $\bar{\mathbf{v}}^{\dagger}$  $\mathbb{R}^4$  $\bar{z}$ 

 $\mathbf{H}$ 

35.87 6.80 2.66 3.80 37.20 6.35 7.76 1.70 TAIL FIN 0.00 1.25 5.00 10.00 15.00 20.00 30.00 50.00 70.00 100.00 TAIL FIN 0.00 1.89 3.56 4.68 5.34 5.74  $6.00$   $5.29$  $3.66$ .13 TAIL FIN 33.20  $0.00$ 1.70 7.70 35.87 6.80 2.66 3.80 CAN DATA 0.00  $1.25$ 5.00 10.00 15.00 20.00 30.00 50.00 70.00 100.00 CAN DIMS 3.56  $0.00$ 1.89 4.68 5.34 5.74  $6.00 5.29$ 3.66 .13 CAN DIMS X Z OUT-45.030.00-20.0 8.0 ORT  $\mathbf 0$  $8.0$  2.0 4.0 5.00VU3  $\mathbf{1}$ 

 $\overline{1}$ 

 $\rightarrow$ 

 $\overline{\phantom{a}}$ 

 $\mathbf{r}^{\left(1,1\right)}$ 

Input to D2290 for the Complete ASW-20 Configuration. (see figures 4a and 4b)

 $\sim$   $\sim$ 

ASW-20 SAILPLANE

 $\hat{\mathbf{r}}$ 

 $\gamma_{\rm g}$ 

 $\bar{\beta}$ 

![](_page_38_Picture_40.jpeg)

 $\Delta\mathbf{r}=\mathbf{r}+\mathbf{r}+\mathbf{r}$  .  $\alpha$  $\mathbf{v} \mathbf{w}_{\mathbf{u}}$  ,  $\mathbf{v}_{\mathbf{u}}$  $\mathcal{A}$ 

ţ.

÷

 $\frac{1}{2}M$ 

# **ORIGINAL PAGE IS<br>OF POOR QUALITY**

 $\mathbf{Z}^{\perp}$ ä,

 $\frac{1}{2}$ 

 $\frac{1}{\epsilon}$  $\frac{1}{2}$ 

> $\frac{1}{4}$  $\,$  1  $\,$ ż

> > ÷,  $\ddot{\phantom{1}}$

> > > $\frac{1}{2}$  $\frac{1}{2}$

 $\ddot{.}$  $\ddot{\phantom{0}}$ 

l,

 $\ddot{\phantom{a}}$ 

 $10\%$ 

![](_page_39_Picture_76.jpeg)

X 2 0UT-45.030.00-20.0  $8.0$  2.0 4.0

 $\frac{1}{2}$ 

 $\ddot{\phantom{a}}$ 

 $\rightarrow$ 

**8.0 3RT**  . **OOVU 3** 

 $\pmb{0}$  $\mathbf{1}$   $\alpha$  $\bar{z}$   $\frac{1}{2}$ 

 $\frac{1}{2}$ 

 $\frac{1}{2}$ 

### APPENDIX IV - Procedure File Listing.

 $\ddot{\cdot}$ 

DATPLOT. delivery information USER.number. CHARGE, number, LRC. GET, DATPLTB, ABS2290/UN=760679C. GET.TAPE4=filename. ATTACH, XEDIT/UN-LIBRARY. XEDIT.TAPE4.L=0.:B:I5:CASEID; SOPTINSS; SSYNTHSS; SBODY\$; SWGPLNF\$;END XEDIT.TAPE4.L=0.:B: [4; SJETPWRS; SPROPWRS; SVTPLNFS; SHTPLNFS; END. DATPLTB. REWIND, TAPE7. **ABS2290.TAPE7.** PLOT.CALPOST.11(XO-1.0.YO-1.0.FSH-8.5.FSV-11.) CONT.//BLACK LEROY PEN .3// EXIT. REWIND, TAPE7. COPY, TAPE?.  $--EOR--$ YES (DEFAULTS ACCEPTED? IF: NO, THEN CARDS SIMILAR TO THE FOLLOWING ARE NEEDED) YES (PLOT COMPLETE CONFIGURATION?) ORT  $\mathbf 0$ 8.0 ORT  $X$  Z OUT-65.0-5.00+20.0  $VU3$  $8.2.0$   $0.0$ 10.00VU3  $\mathbf{I}$  $--.$  OR- $-$ .PROC.PLOT. REWIND.\*. IFE, FILE(DATPLTB, AS)=0, JUMPI. GLT.DATPLTB/UN=760679C. ENDIF, JUMPI. IFE, FILE(TAPE4, AS)=0, JUMP2. GET. TAPE4-filename. ENDIF.JUMP2. ATTACH, XEDIT/UN=LIBRARY. XEDIT.TAPE4.L=0.:B.i5:CASEID; SOPTINSS; SSYNTHSS; SBODYS; SWGPLNFS;END. XEDIT, TAPE4, L-O.; B; I4; \$JETPWR\$; \$PROPWR\$; \$VTPLNF\$; \$HTPLNF\$; END. DATPLTB. REWIND, TAPE7. IFE, FILE(ABS2290, AS)=0, JUMP3. GET, ABS2290, UN=760679C. ENDIF, JUMP3. ASSIGN, MS, OUTPUT. ABS2290, TAPE7. ASSIGN, TT, OUTPUT. PLOT. TEKPOST, TE,  $(X0-2.5)$ . REVERT.\* PROC PLOT ENDED \*

 $\sim$   $\sim$  $\pmb{\cdot}$ 

 $\mathcal{L}(\mathcal{H})$  .

 $\mathcal{O}(\mathcal{E}^{\mathcal{E}})$  .

**EXIT. ASSIGN,TT,OUTPLT. REVERT.\* DISCREPANCY IN INPUT** \*

 $\bar{\beta}$  $\ddot{\phantom{a}}$ 

 $\overline{\phantom{a}}$  $\mathbf{v}$  $\frac{1}{2}$ 

 $\mathcal{C}_\alpha$ 

## **c'** '; **INAL PAGE IS i. 'OOR QVALITV**

**APPENDIX V** - **Sample Terninal Sessions** 

```
-plot.pdtpit<br>| PLOT.UITH.DEFAULT.PARAMETERS? (V/H)
 PROT COMPLETE CONFIGURATION? (Y/N)
The THE PLOT TITLE!<br>
The The PLOT TITLE!<br>
The The Land Land Land Control.<br>
The L. For UIMG.<br>
The L. For UIMG.
7 8<br>FUSELAGE :<br>TYPE 0 IF NO FUSELAGE,<br>1 FOR FUSELAGE,
       COD I 
TYPE @ IF NO POD . 1FM PODS. 
    ry<br>ا ا<br>Hori
   nORIZOntClL TllIL OR CMcIRD 1 
WE 0 IF Wb MORIZONT~L tnxL. AWD NO ~AMRD. 
1 FOR HORIZONTAL TAIL OR CWD, 
7 0 
METAULT UIEUS OF CONFIGURATION? (Y/N)<br>
MPLOT UECTOR FILE IS NOU BEING CREATED.<br>
APLOT UECTOR FILE IS NOU BEING CREATED.<br>
>>>> PLEASE STAND BY CCC
  THE PLOT CMTROL STATEMENT IS. 
     LOT.TEKPOST,TE,(X0+2.5).<br>NPUT TERMINAL TYPE
     1- 40@6-4013.4@Sl 
8- 4014-4@15.4411 3 - 4014-4@15.4@81 WECR 
     4- 4.26 
7<sub>2</sub>ENTER BIYID RhlE 
? 1800
```
(see figures 5a and 5b)

 $\frac{\epsilon}{\epsilon_1}$ 

 $\hat{\mathbf{A}} = \mathbf{x}^{-1/2}$ 

```
IT,TAPE4=ASURO<br>Z=PLOT,PDTPLT<br>__PLOT_UITH_BEFAULT_PARAMETERS?_(YZN)
 PROT COMPLETE CONFIGURATIONS (Y/N)
  BEFAULT UIEUS OF CONFIGURATION? (Y/N)
THE
            ORT FOR ORTHOGRAPHIC PLOTS,<br>VUS - STACKED PLAN,FRONT AND SIDE VIEUS,<br>PER - PERSPECTIVE VIEUS,<br>STE - STEREO VIEUS.
P UUS TERM ON SCREEN, OF UIEU FROM TOP, (EXAMPLE:2.0)
 , ,
   TYPE V-ORIGIN ON SCREEN, OF SIDE UIEU (EXAMPLE:2.0)
7 4.5 TWPE Y-ORIGIN ON SCREEN OF FRONT UIEU, (EXAMPLE:4.0)
 72
    TYPE PLOTSIZE, (EXAMPLEIS.)
P S<br>ARE MORE PLOTS UANTED? (Y/N)
 A PLOT VECTOR FILE IS NOW BEING CREATED.<br>>>> PLEASE STAND BY ACC
 THE PLOT CONTROL STATEMENT IS,
 PLOT.TEXPOST.TE,(X0-2.5).<br>INPUT TERMIHAL TYPE<br>1 - 4006-4013,4051<br>2 - 4014-4015,4081<br>3 - 4014-4015,4081 W/EGM<br>4 - 4025
72ENTER BAUD RATE
```
(see figure 6)

Ţ

ŀ,

 $\overline{\phantom{a}}$ 

 $\overline{\phantom{a}}$ 

 $\cdot$ 

 $\epsilon$ 

 $\mathbf{1}$   $\mathbf{2}$ 

DITER SAUS RATE

**11** 

 $P$ SET, TAPE4-AGUNG<br>/-PLOT, POTPLT<br>- PLOT UITH DEFAULT PARAMETERS? (Y/N) P.M. CONFLETE CONFIGURATIONY (V/N)  $P$ TYPE THE PLOT TITLE:<br>ABU-20 UIMOS & TAILS<br>UIMO : AN-20 university<br>USM 1<br>TYPE 0 IF NO USM 2<br>1 FOR USM 2 T I<br>FUSELAGE I HO FUSELAGE,<br>TYPE 9 IF HO FUSELAGE,<br>I FOR FUSELAGE,  $rac{1}{2}$ **B** <sup>1</sup><br>TYPE @ IF HO POD ,<br>1 FOR PODS, T & UERTICAL TAIL AND FINS :<br>TYPE @ IF NO VERTICAL TAIL, AND NO FIN.<br>I FOR VERTICAL TAIL AND/OR FINS, ? 1<br>HORIZONTAL TAIL, OR CANARD :<br>TYPE @ IF NO HORIZONTAL TAIL, AND NO CANARD,<br>1 FOR HORIZONTAL TAIL OR CANARD, P.1 DEFAULT UIEUS OF CONFIGURATION? (Y/N) PRINCE ORT FOR ORTHOGRAPHIC PLOTS,<br>TYPE ORT FOR ORTHOGRAPHIC PLOTS,<br>PER PERSPECTIVE UIEUS,<br>STE STEREO VIEUS.  $7.003$ TYPE Y-ORIGIN ON SCREEN, OF UIEU FROM TOP, (EXAMPLE:8.0) TYPE Y-ORIGIN ON SCREEN, OF SIDE UIEU (EXAMPLE)2.0)  $\bullet$ 3.5<br>TYPE Y-ORIGIN ON SCREEN OF FRONT UIEU, (EXAMPLE:4.8) , **E**<br>TYPE PLOTSIZE, (EXAMPLEIS.) 7 4.5<br>MRE MORE PLOTS UANTED? (Y/N)  $7<sub>h</sub>$ THE PLOT CONTROL STATEMENT IS, PLOT.TEKPOST,TE,(XQ-2.5).<br>INPUT TERMINAL TYPE 4914-4015,4081<br>4014-4015,4081 U/EGM

(see figure 7)

 $\overline{a}$ 

 $\overline{\mathbf{A}}$ 

![](_page_46_Picture_0.jpeg)

 $\ddot{\cdot}$ 

 $\ddot{\phantom{0}}$ 

 $\ddot{\phantom{a}}$ 

NAVION WITH ELEVATORS AND NO FLAPS OR AILERON DEFLECTIONS X Z 0UT-45.030.00-20.0 **B.O ORT** 

 $\pmb{0}$ 

Ť.

Figure la - Orthographic view of the Navion airplane

![](_page_47_Figure_1.jpeg)

![](_page_47_Picture_2.jpeg)

Figure 1b - 3-view projections of the Navion airplane

![](_page_48_Figure_1.jpeg)

**BOEING 737** X 2 0UT-45.030.00-20.0

 $\lambda$ 

J

 $\overline{\phantom{a}}$ 

 $\cdot$ 

 $\cdot$ 

 $\bar{z}$ 

**8.0 ORT** 

 $\mathbf 0$ 

Figure 2a - Orthographic view of the Boeing-737 aircraft

BOEING 737

![](_page_49_Picture_2.jpeg)

Figure 2b - 3-view projections of the Boeing-737 aircraft

![](_page_50_Picture_1.jpeg)

**ROnRNK** - **2 PROPELLERS\* TRlL WITH VERTlCRL SECTIONS**   $\mathbf 0$ Z OUT-Y5.030.00-20.0 **0.0** ORT

 $\frac{1}{2}$  $\overline{\phantom{a}}$  $\cdot$ 

 $\dot{\cdot}$ 

 $\,$ 

Figure  $3a$  - Orthographic view of the Mohawk airplane

MOHAWK - 2 PROPELLERS.

![](_page_51_Picture_2.jpeg)

**Figure 3b** - **>view projections of the Hohawk airplme** 

![](_page_52_Picture_0.jpeg)

ASW-29 SAILPLANE

X Z 0UT-45-030-00-25-0

ţ.

 $\frac{1}{3}$ 

8.0 ORT

 $\mathsf{O}\xspace$ 

 $\overline{z}$ 

 $\frac{1}{3}$ 

Figure 4a - Orthographic view of the ASW-20 sailplane

![](_page_53_Figure_0.jpeg)

![](_page_54_Picture_1.jpeg)

**WINTON FUSELREE** X 2 0UT-45-090-00-20.0

 $\ddot{\cdot}$ 

**8.0 DRT** 

Figure 5a - Orthographic view of the Navion fuselage, obtained at a Tektronix terminal.

ORIGINAL PAGE IS OF PLANT CHALITY

# NAVION FUSELAGE

![](_page_55_Picture_2.jpeg)

![](_page_55_Picture_3.jpeg)

**Figure 5b** - **3-view** projections **of the Navion airplmnc, obtained at a Tekttanix terminal.** 

![](_page_56_Figure_0.jpeg)

**CONTRACTOR** 

Figure 6 - 3-view projections of the ASW-20 sailplane,<br>obtained at a Tektronix terminal.

![](_page_57_Figure_1.jpeg)

![](_page_57_Figure_2.jpeg)

**Figure <sup>7</sup>**- **%view projections of the ASW-20 wings and rails, obtained at a Tektronix terminal.** 

**ONINAL PAGE 19**  OF POOR QUALITY

![](_page_58_Figure_1.jpeg)

![](_page_58_Figure_2.jpeg)

 $\underline{\mathbf{u}}$ 

 $\bullet$ .

![](_page_59_Figure_0.jpeg)

j.

ÿ

l.

 $\frac{4}{3}$  $\hat{\mathcal{A}}$ 

 $\bar{z}$  $\mathbb{Z}^2$  $\frac{1}{2}$ 

 $\ddot{\phantom{a}}$ 

k,

 $\frac{1}{\pi}$ 

 $\epsilon$  $\frac{1}{2}$  $\tilde{\mathcal{L}}$  $\frac{1}{2}$ 

> $\ddot{\phantom{a}}$

> > $\frac{1}{2}$

 $\bar{\mathcal{A}}$ 

l,

÷.  $\bar{r}$ Î,

 $\frac{1}{3}$ 

 $\int_{\mathbb{R}^{n-1}}$ 

k÷.

**Figure 9** - **Flowchart for Program DATPLOT** 

 $\mathbb{Z}^4$